# OPEN MUSIC: UNA CALCOLATRICE MUSICALE A DISPOSIZIONE DI DOCENTE E DISCENTE NELLA COMPOSIZIONE ASSISTITA ALL'ELABORATORE

Dispense del Corso di Tecnologie Musicali

# **SOMMARIO**

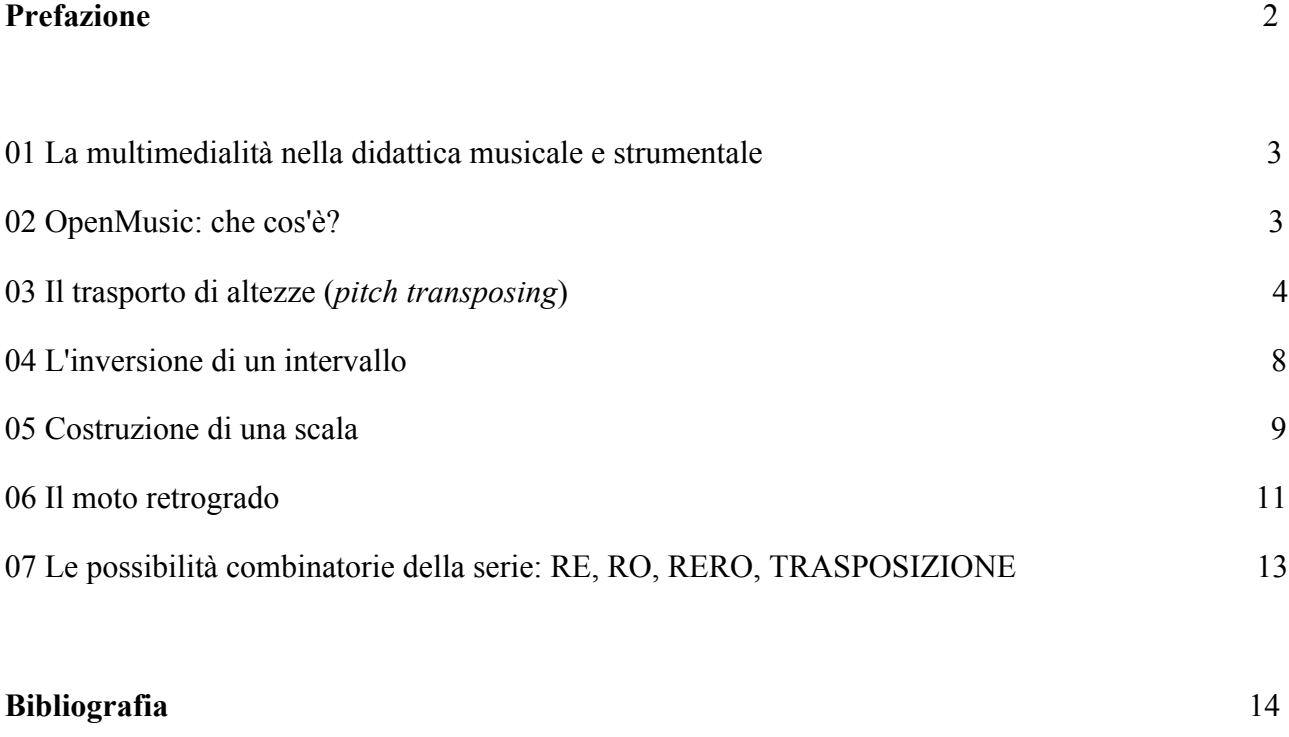

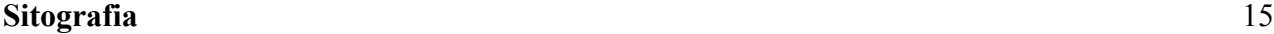

#### **PREFAZIONE**

#### Estratto dalla Normativa ministeriale del 26 febbraio 2010

Il Ministero dell'Istruzione, dell'Università e della Ricerca sviluppa anche quest'anno iniziative di rilancio della pratica musicale nelle scuole di ogni ordine e grado poiché ne riconosce la particolare valenza educativa e formativa. La pratica musicale contribuisce infatti alla crescita equilibrata della persona non solo perché in questo modo la dimensione sonora non rimane estranea al quadro culturale che in questa crescita si definisce, ma anche perché la pratica musicale, attraverso una più armoniosa utilizzazione delle varie capacità della mente umana, favorisce l'apprendimento di tutte le discipline. Non a caso le Indicazioni nazionali sottolineano, per tutti i gradi di istruzione in esso compresi, il rapporto forte tra apprendimento pratico della musica e sua fruizione. Anche il Regolamento attuativo dell'obbligo di istruzione, nell'Asse dei linguaggi, fa esplicito riferimento alla musica come elemento costitutivo del patrimonio artistico del nostro paese e indica la strada di una "produzione" da parte degli alunni di "testi **multimediali**" con diretto richiamo alla "**elaborazione audio**". D'altro canto, nell'ambito delle competenze chiave individuate nella Raccomandazione del Parlamento e del Consiglio dell'Unione Europea del 18 dicembre 2006, è chiaramente indicata l'importanza dell'espressione creativa di idee, esperienze ed emozioni in un'ampia varietà di mezzi di comunicazione", tra i quali, in primo luogo, la musica.

# 01 LA MULTIMEDIALITÀ NELLA DIDATTICA MUSICALE E STRUMENTALE.

Molteplici teorie hanno associato la tecnologia all'apprendimento del discente. Quella musicale, in particolare, agisce come uno strumento cognitivo. La tecnologia non ha un filo diretto col processo di apprendimento: gli individui non imparano direttamente da *computer*, libri, video o altri dispositivi per la trasmissione di informazioni. L'apprendimento è garantito dal pensiero e dai processi mentali. Il pensiero è attivato da attività intellettuali e queste sono mediate dall'intervento educativo, inclusa la tecnologia. Gli strumenti cognitivi, opportunamente concepiti ed eseguiti, dovranno quindi attivare strategie cognitive e metacognitive di apprendimento. I programmi di videoscrittura musicale informatizzata e di composizione assistita all'elaboratore costituiscono una parte importante delle tecnologie musicali applicabili all'insegnamento della musica e, in particolar modo, alla didattica strumentale.

### 02 OPENMUSIC: CHE COS'È?

*OpenMusic* è un ambiente di programmazione a oggetti visivo finalizzato alla composizione musicale, e basato sul linguaggio *Common Lisp*, un linguaggio multi-paradigma, utilizzabile per lo sviluppo di *software* di qualsiasi tipo. È un discendente di *PatchWork*, un programma per la composizione assistita sviluppato all'*IRCAM* di Parigi nei primi anni '90. Versioni di *Open Music* sono attualmente disponibili per *Mac OS X* (*PowerPC* e *Intel*), *Windows*. Il *source code* è stato rilasciato sotto la *GNU Lesser General Public License* (*LGPL*). In *OpenMusic*, i programmi vengono creati collegando insieme moduli predefiniti o creati dall'utente stesso, in modo simile a quello delle piattaforme grafiche di elaborazione del segnale, quali *Max/MSP* o *Pd*. A differenza di questi ambienti virtuali, tuttavia, il risultato di un **calcolo** *OpenMusic* viene in genere visualizzato in notazione musicale tradizionale, e può essere all'istante manipolato direttamente, se richiesto, tramite un *editor*. È stato creato dagli utenti un *corpus* di *library* specializzate, il quale estende la funzionalità di OpenMusic in aree quali la composizione aleatoria, la musica spettrale, la musica minimalista, la teoria musicale, i frattali, la sintesi del suono, ecc. Tra i compositori che utilizzano *OpenMusic* menzioniamo: Alain Bancquart, Brian Ferneyhough, Joshua Fineberg, Karim Haddad, Michael Jarrel, Fabien Lévy, Fang Man, Philippe Manoury, Tristan Murail, Kaija Saariaho.

#### 03 IL TRASPORTO DI ALTEZZE (PITCH TRANSPOSING)

Le altezze in *OpenMusic* vengono espresse in *midicents*. I *midicents* sono valori moltiplicabili per 100. 100 *midicents* corrispondono ad un semitono. Convenzionalmente, 6000 *midicents* corrispondono al Do centrale del pianoforte. **Trasportare un'altezza** equivale ad aggiungervi valori in *midicent*, e noi faremo questo mediante il semplice operatore **om+**, intuitivamente associabile all'operatore + sulla calcolatrice aritmetica. Le note da trasportare sono contenute nell'oggetto **chord**, un box ("scatola") contenente uno o più pentagrammi, sui quali è possibile scrivere degli accordi, e che andremo ora ad analizzare. Impareremo inoltre a bloccare questi contenitori, in modo da conservarne il contenuto. Vediamo ora assieme la *patch*, ovvero la combinazione degli elementi computazionali e musicali che in una sorta di lavoro di squadra concorrono, questo caso specifico, alla creazione di un mini-programma in grado di effettuare il trasporto:

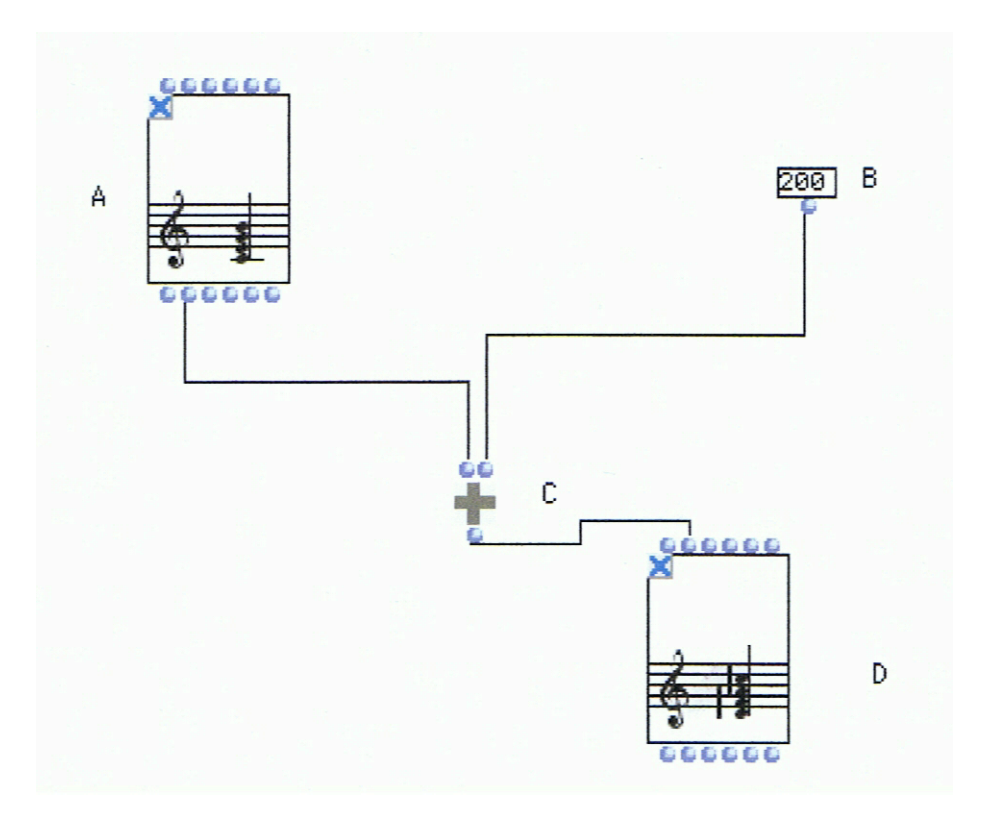

Questo *patch* trasporta le note del box **chord** (A) aggiungendo (C) il valore 200 inserito al secondo input di **om+** (ovvero B) a ciascuna nota. I *midicents* vengono così reinseriti in un nuovo oggetto **chord**, in modo da poter visualizzare il risultato, proprio come in una normale calcolatrice. Cliccando due volte sul primo box **chord**, si aprirà l'*editor* grafico:

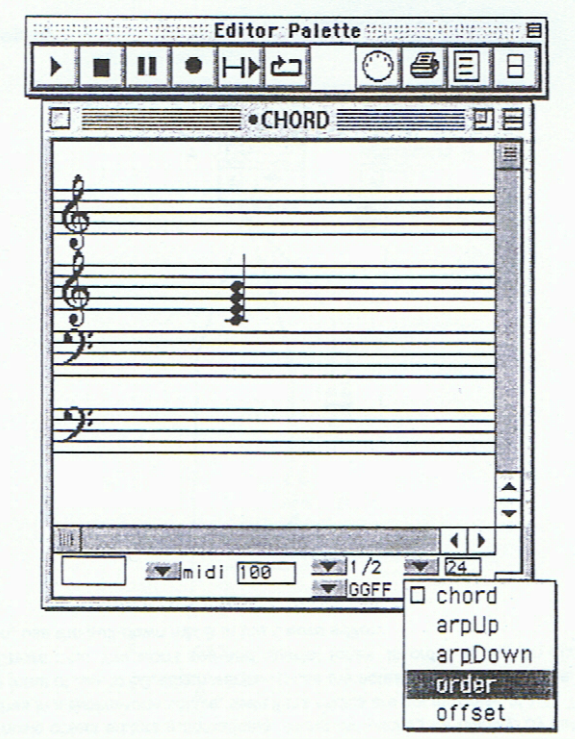

L'accordo viene in esso mostrato su quattro righi, come indicato dal menu sottostante che legge GGFF. Ciò risulta molto conveniente se il nostro oggetto musicale ha molti righi supplementari. Scegliendo **order** dal *pull-down view menu* nel box **chord**, l'accordo cambia e mostra le sue note nell'ordine in cui sono state inserite, e quindi non necessariamente un arpeggio ascendente come nel seguente caso specifico:

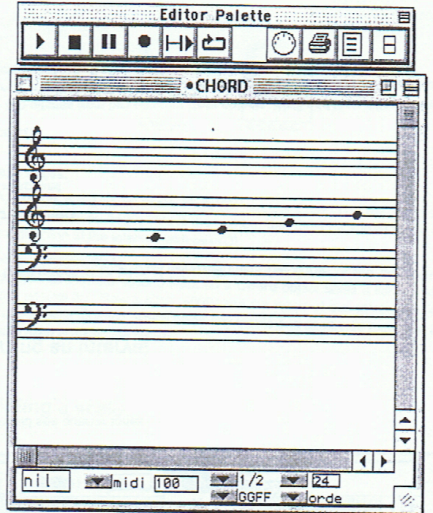

Nel momento in cui viene computato o *evaluato* il box **chord**, vengono estratti i dati dai suoi ingressi (input). Per default, se un box non è bloccato, esso perderà l'intero contenuto durante il processo di computazione. Per preservare e conservare le note da aggiungere, così come quelle già presenti, è necessario bloccare il **chord**. Di seguito un **chord** sbloccato:

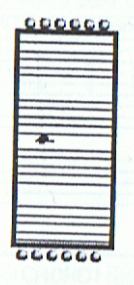

Possiamo bloccare quest'ultimo selezionandolo e digitando b, comparirà una x sul box stesso in alto a sinistra:

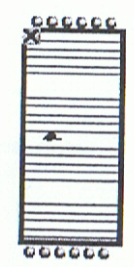

Un box bloccato mantiene intatti i suoi valori e rilascia sempre uscite nel momento in cui è evaluato. Ora è possibile evaluare la *patch* cliccando una sola volta sull'oggetto **chord** e digitando v. Otterremo, come nel momento in cui digitiamo = sulla calcolatrice numerica, il risultato: le note innalzate di un tono. Come in tutti i calcolatori tradizionali, possiamo effettuare nell'immediato nuove operazioni, nel caso in oggetto possiamo digitare un altro valore di trasposizione nel box connesso all'input destro del box **om+**. Per effettuare l'innalzamento di un semitono sarà opportuno digitare il valore 100. Un quarto di tono corrisponde al valore 50, mentre al valore 25 sarà associato un ottavo di tono. È importante osservare il fatto che tali frazioni di tono possono essere espresse in numeri interi: questo è l'effettivo vantaggio dei *midicents*.

Notiamo nel box seguente la presenza di note alterate con quarti e ottavi di tono, tra le quali spiccano il *do monesis* e il *do triesis*:

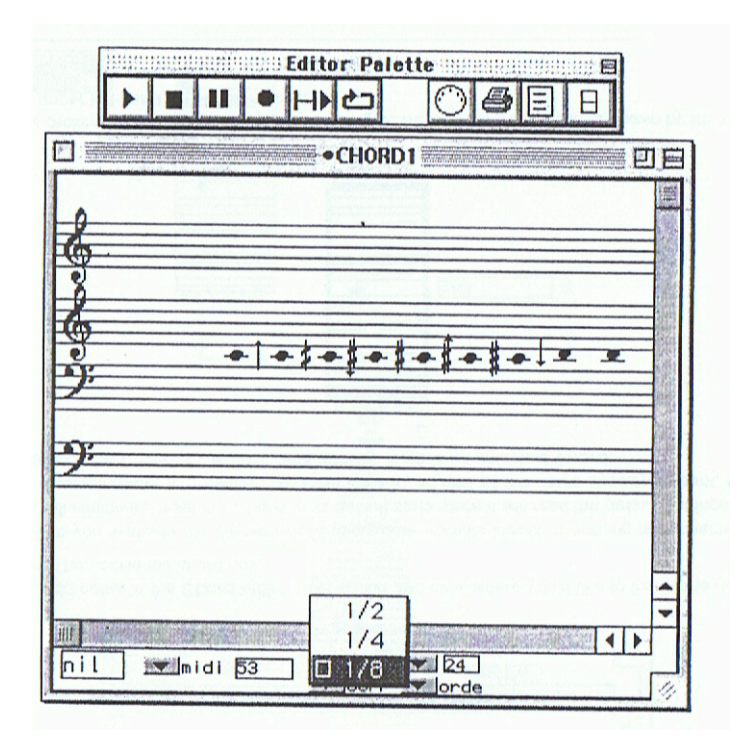

Questa *patch* si rivela essere un notevole strumento didattico in quanto:

1) Permette di rinforzare il concetto di **semitono**, associandolo ad un valore numerico (100 *midicents*), nonché quello di **tono**, inteso come somma di due semitoni (100+100 *midicents*) o come "doppio semitono" (100\*2 *midicents*). Il collegamento interdisciplinare con l'aritmetica risulta evidente, vengono infatti trattati i seguenti argomenti: somma, moltiplicazione, sottomultipli.

2) Permette di superare il "pregiudizio" dato dalla definizione tradizionale di semitono inteso come "*la più piccola distanza tra due note nel sistema musicale ben temperato*", introducendo i concetti di **quarto e ottavo di tono**, con le relative nomenclature (*monesis*, *triesis*..)

## 04 L'INVERSIONE DI UN INTERVALLO

La *patch* che andiamo ora ad esaminare consente l'inversione di un intervallo, giocando sul cambio di direzionalità di un intervallo mediante l'utilizzo di funzioni aritmetiche. Di seguito la *patch*:

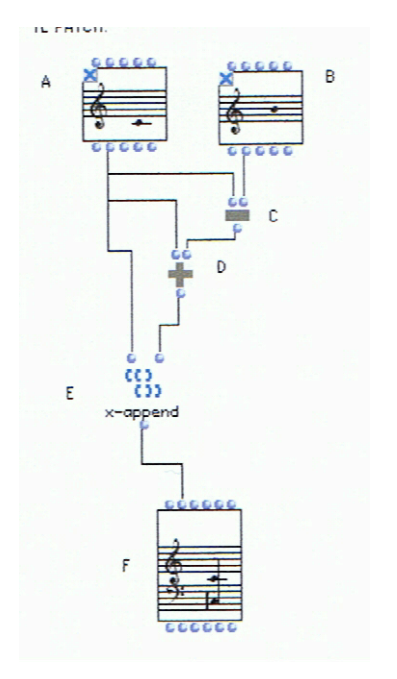

Supponiamo di voler invertire l'intervallo Do3-Si3. Con le altezze prescelte, il box **note** "A" dà 6000 in uscita come valore in *midicents*. Il box **note** "B" dà 7100. La funzione **om-** (C) rileva e trattiene la differenza tra i due valori dati dal box **note**: -1100. A tale proposito è necessario specificare il fatto che l'operatore **om-** effettua sempre la differenza tra il primo ingresso (a sinistra) ed il secondo (a destra). - 1100 è il numero (negativo) che deve essere aggiunto al primo box **note** per invertire la direzione dell'intervallo. Ovviamente la somma viene effettuata con l'operatore **om+** (D). Dobbiamo ora fare confluire queste note in un oggetto **chord**. Siamo certi del fatto che il secondo input in un oggetto **chord** prenda in ingresso una lista di *midicents*. A questo punto, combiniamo il valore di altezza del primo box **chord**, ovvero 6000 *midicents*, col risultato del nostro calcolo, 4900 *midicents*, in una lista finale, servendoci della funzione **x-append**, la quale prende in ingresso **ciascun** *input* combinandolo in una **singola** lista. Il risultato finale viene visualizzato all'interno del box **chord** F.

Tale *patch* permette di focalizzare l'attenzione sul concetto di distanza da una nota perno, e sulla rovesciabilità di un intervallo che può rappresentare uno spunto per trattare l'armonia speculare, permettendo inoltre un lavoro di rafforzamento delle capacità logico-matematiche, in quanto risultano palesi i riferimenti alla simmetria nell'ambito disciplinare della geometria, così come i numeri relativi nell'algebra.

# 05 COSTRUZIONE DI UNA SCALA

### Di seguito la *patch*:

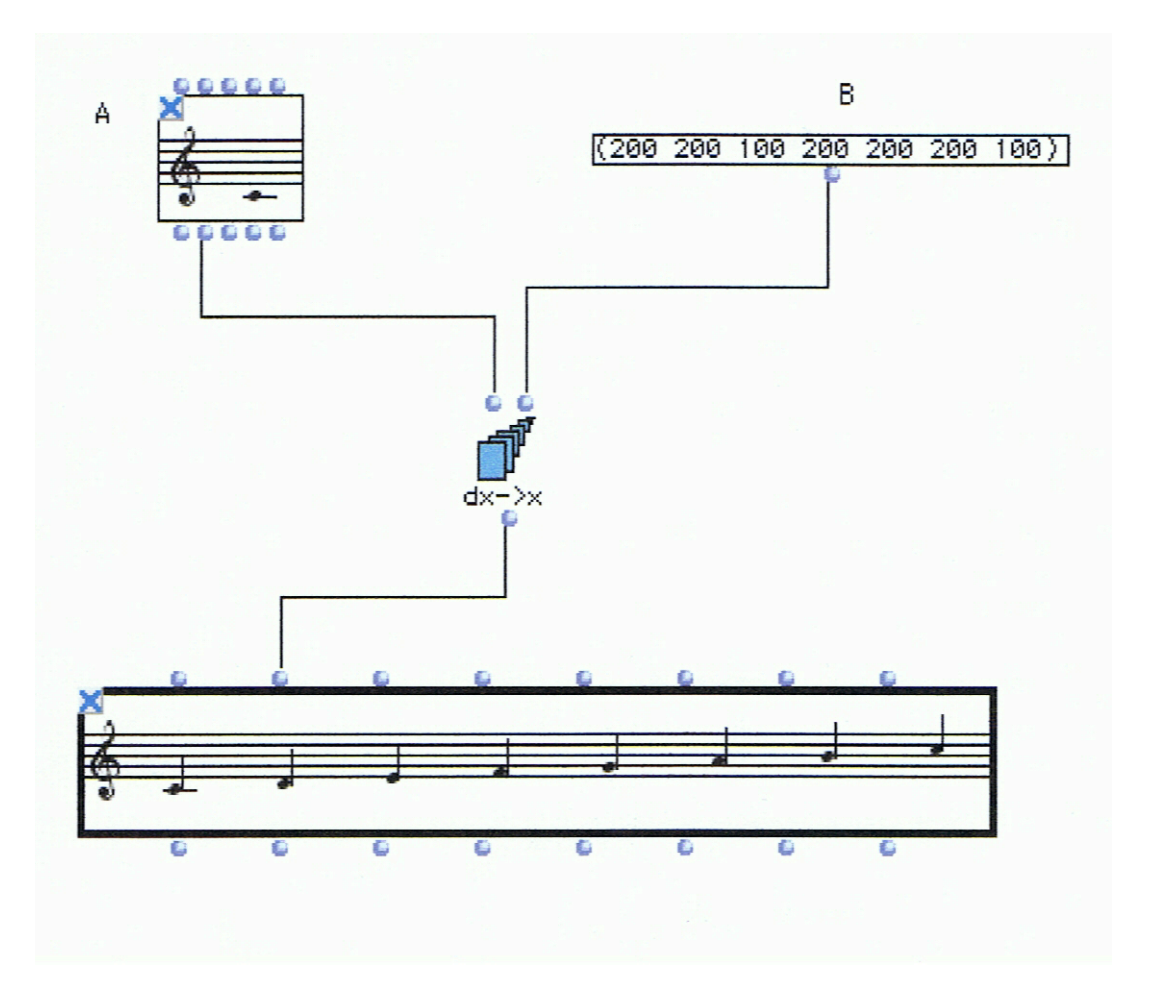

Utilizziamo qui l'operatore **dx-->x** per costruire una scala, esso trasforma una quantità di grandezze relative in grandezze assolute, partendo ovviamente da una grandezza assoluta iniziale, da noi definita. Apriamo il box **note** (A) e selezioniamo la nota dalla quale vorremmo far partire la nostra scala. Non appena fatto questo, la sigilliamo. Inseriamo ora una **lista** di intervalli (B) per costruire una scala. Nell'esempio abbiamo inserito una scala maggiore, rispettandone la successione (T T S T T T S) che si traduce in (200 200 100 200 200 200 100) *midicents*. Il box note dà in uscita 6000 come valore in *midicents*. La funzione **dx-->x** parte da 6000 *midicents* e aggiunge, sequenzialmente, gli elementi al suo secondo ingresso. La lista risultante di valori *midicents* viene inserita nell'ingresso "midic" dell'oggetto **chord-seq**.

Relativamente all'aspetto prettamente musicale e finalizzato all'aspetto compositivo, tale *patch* si presta perfettamente allo studio delle scale in termini di rapporti intervallari: partendo da una qualsiasi nota è possibile costruirvi sopra qualsiasi tipo di scala, con la possibilità ulteriore di utilizzare quarti e ottavi di tono, ma anche frazioni dello stesso inusuali e particolari (terzi di tono, quinti di tono...).

Limitandoci al campo prettamente didattico e finalizzato all'insegnamento dello strumento musicale nella scuola secondaria di I° grado, possiamo considerare le seguenti scale atte ad un approccio strumentale concreto:

1) SCALA MAGGIORE: (T T S T T T S) = (200 200 100 200 200 200 100)

2) SCALA MINORE NATURALE: (T S T T S T T) = (200 100 200 200 100 200 200)

3) SCALA MINORE ARMONICA: (T S T T S T+S S) = (200 100 200 200 100 300 100)

4) SCALA MINORE MELODICA: (T S T T T T S -T -T -S -T -T -S -T) =

 $= (200 100 200 200 200 200 100 -200 -200 -100 -200 -100 -200)$ 

5) SCALA ESATONALE: (T T T T T T) = (200 200 200 200 200 200)

6) SCALA PENTATONICA MAGGIORE: (T T T+S T T+S) = (200 200 300 200 300)

7) SERIE DEL CONCERTO PER VIOLINO DI ALBAN BERG:

 $(T+S 2T 2T T+S T+S 2T 2T T+S T T T) = (300 400 400 300 300 400 400 300 200 200 200)$ 

8) I SERIE DELLA I SONATA PER VIOLINO DI ALFRED SCHNITTKE:

 $[T+S T+S 2T 2T -(T+S) -(T+S) -(T+S) 2T 2T T+S T+S] =$ 

 $= (300\ 300\ 400\ 400\ -300\ -300\ -300\ 400\ 400\ 300\ 300)$ 

Contestualizzando invece il tutto in un ambito multidisciplinare, possiamo rilevare ancora una volta alcune affinità con le scienze matematiche, attraverso i seguenti argomenti: cenni di algebra matriciale, grandezze relative e assolute, simmetrie, valori assoluti e somma di numeri negativi. Da notare inoltre come questa *patch* ci induca a pensare alle scale e, in senso più esteso e generalizzato, a qualsiasi successione melodica come susseguirsi di rapporti intervallari. Questi ultimi si rivelano essere un potente mezzo di indagine analitica, in quanto permettono, ad esempio nel caso della I serie della *I Sonata* per violino di Alfred Schnittke, di rilevare una simmetria "di tipo pari" rispetto alla distanza perno centrale, ovvero l'intervallo Si3-Lab3, situato esattamente al centro della serie in questione.

#### 06 IL MOTO RETROGADO

La *patch*:

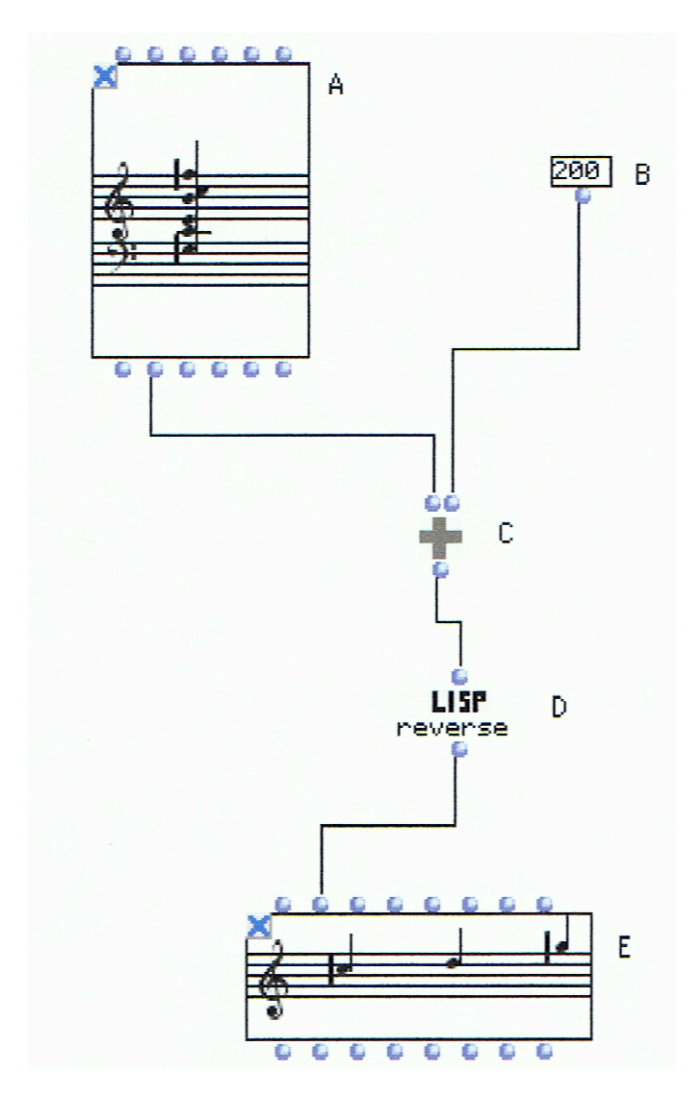

I *midicents* specifici dei suoni, ordinati in un determinato modo, e contenuti nel box **chord** (A), vengono passati all'operatore **om+**. Osserviamo il fatto che quest'ultimo può accettare in ingresso sia una **lista** sia un **singolo** numero. Nel caso di una lista, esso aggiunge il singolo numero a **tutti** gli elementi della stessa. La lista risultante trasposta, in uscita da **om+** (C), viene retrogradata mediante l'operatore **reverse**. La nuova sequenza di note viene immessa nel secondo *input* di un oggetto **chord-seq**, ovvero una scatola contenente note in successione, poiché altrimenti nel box **chord** l'effetto retrogrado non sarebbe visibile, dal momento che le note risulterebbero l'una sull'altra.

La *patch* in questione permette di affrontare il concetto di lettura retrograda, che incontriamo già dal canone enigmatico, tipico della polifonia fiamminga, ed esemplificato dal canone simplex *Quarendo invenietis* (Cercando troverete) di J. S. Bach, primo dei suoi 14 canoni scoperti a Strasburgo nel 1975:

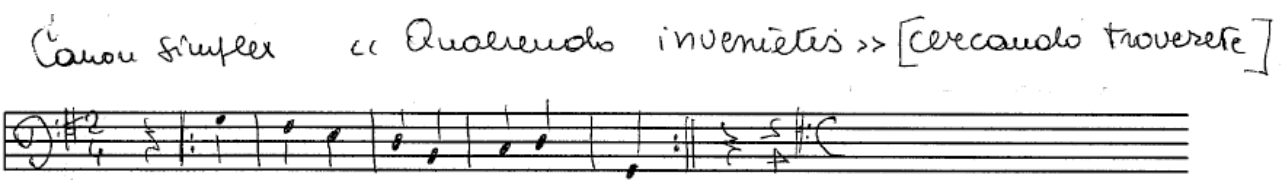

Questo canone è rappresentato in forma chiusa dal soggetto, al termine del quale appare una chiave di basso rovesciata, che si rivela inoltre essere la chiave di lettura risolutiva dell'enigma. In un canone retrogrado, noto anche come *cancrizzante*, la voce conseguente inizia dall'ultima nota della voce antecedente e prosegue all'indietro, terminando con quella iniziale. Notevoli, anche in questo caso, i riferimenti all'algebra matriciale e vettoriale con coefficienti moltiplicativi, nonché ai concetti di simmetria e rotazione di un angolo piatto (180°).

# 07 LE POSSIBILITÀ COMBINATORIE DELLA SERIE: RE, RO, RERO, TRASPOSIZIONE

Ricordiamo che le diverse combinazioni ricavabili dalla serie originale "O" sono:

1) RE: Serie retrograda, prevede l'esposizione delle note appartenenti alla serie originale dall'ultima alla prima

2) RO: Serie inversa, si ottiene trasformando gli intervalli discendenti in ascendenti e viceversa

3) RERO: Serie retrograda inversa, ovvero la serie retrograda di quella inversa, per la creazione della quale è sufficiente elencare le note della serie precedente dall'ultima alla prima

4) TRASPOSIZIONE: Serie trasposte, ottenute innalzando tutte le note di una serie del medesimo numero di semitoni. Ognuna delle quattro serie di partenza (O, RE, RO, RERO) ne genera 12 trasposte, una per ogni nota della scala cromatica, per un totale di quarantotto.

La seguente *patch* riassuntiva effettua le quattro operazioni appena esposte su una serie dodicitonale, tratta da *Structures* di Boulez:

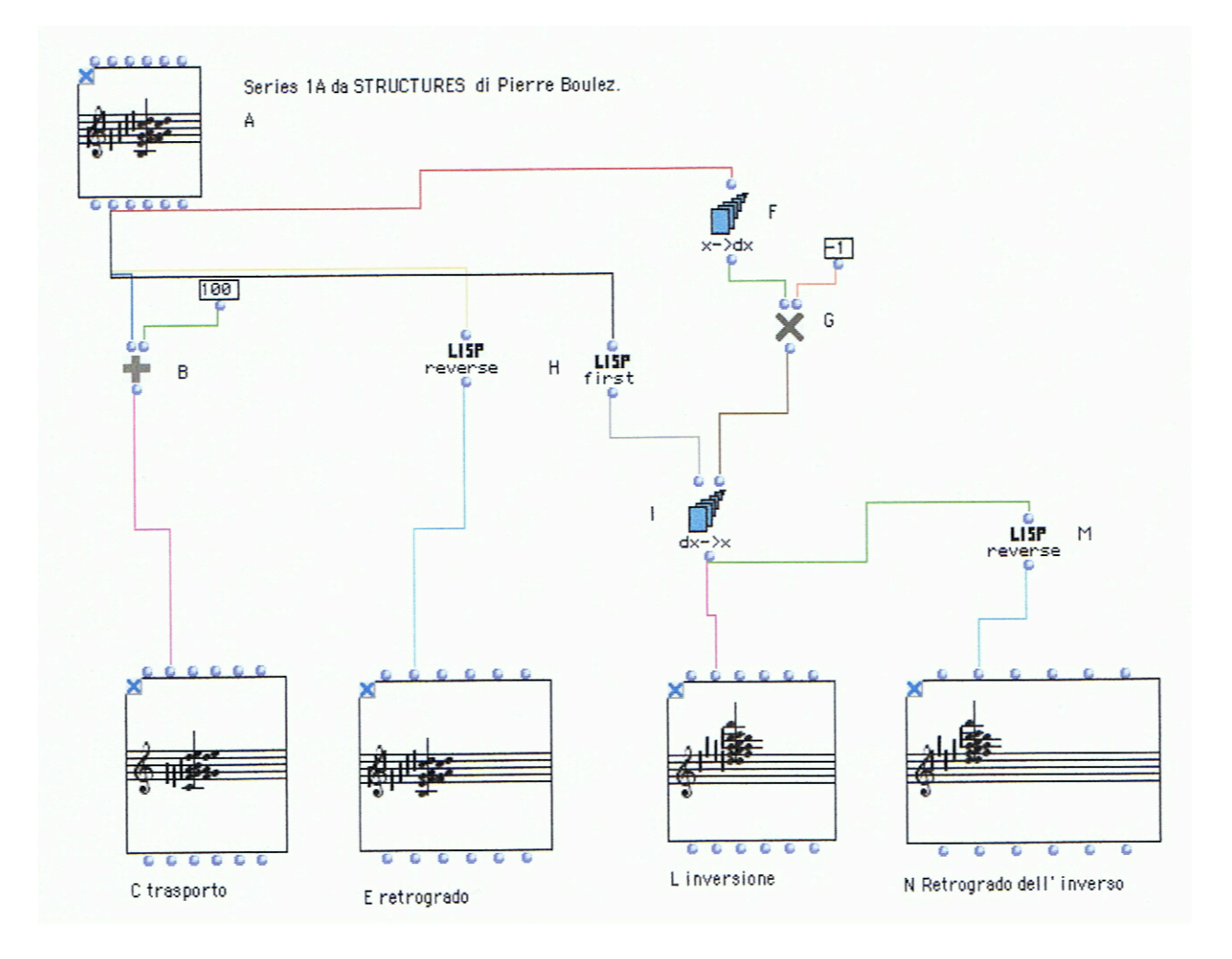

#### **BIBLIOGRAFIA**

Agon Carlos (1998), *OpenMusic: Un langage visuel pour la composition musicale assistée par ordinateur*, PhD Thesis, IRCAM, Paris Assayag Gérard, Bresson Jean (2006), *The OM Composer's Book 1*, Delatour, Paris Assayag Gérard, Bresson Jean (2008), *The OM Composer's Book 2*, Delatour, Paris Roda Roberto (2003), *L'interfaccia digitale per gli strumenti musicali*, Apogeo, Milano Selvafiorita Fabio (2008), *Tesi*, IRCAM, Paris Siron Jacques (2007), *L'improvvisazione nel jazz e nelle musiche contemporanee*, Einaudi, Torino

# **SITOGRAFIA**

° AES - Audio Engineering Society

http://www.aes.org/

- ° AMEI Association of Musical Electronics Industries http://www.amei.or.jp/about/outline\_e1.html
- ° MMA Midi Manifacturer's Association

http://www.midi.org/index.php

° OpenMusic Homepage

http://repmus.ircam.fr/openmusic

° IRCAM

http://www.ircam.fr/